**XXZ' VAULTSPEED** 

## **8. Row s w ithout business key**

## **Missing BK's are solved in the Raw Vault**

Since the business key is not provided, we cannot calculate the hash key. That is why these records are loaded into the sat using the unknown record in the hub.

If the records are later on corrected, they will be loaded in the hub as well, and the old record will get delete flag = Y because it no longer exists.

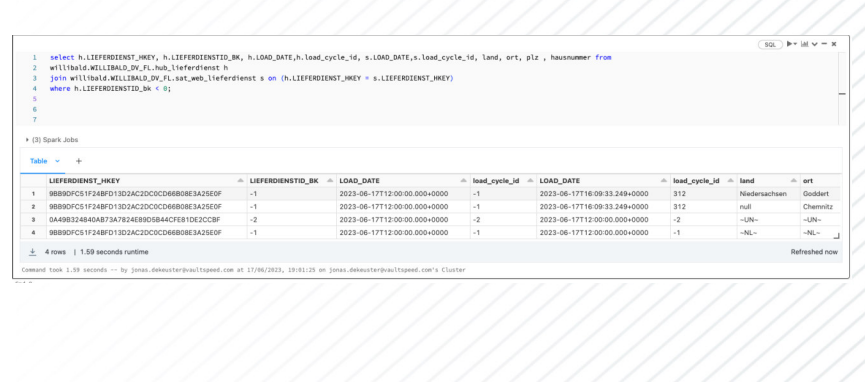

This problem is also solved in the load of the raw vault. Since the business key is not provided, we cannot calculate the hash key. That is why these records are loaded into the sat using the unknown record in the hub.

If the records are corrected later on, they will be loaded in the hub as well, and the old record will get delete flag = Y because it no longer exists.